## **4.2** 素数の表示

プログラム [primechk.cpp] では、入力された数が素数かどうか判定するものだった。それなら 初めから素数の一覧表があると便利だろう。そこで素数の一覧を表示するプログラムを用意した。 今度のプログラムでは、随所に簡潔だが分かりづらい—しかし、慣れれば分かりやすい—書き方 をしている。簡潔なほど単純で分かりやすいというのは、プログラムを組む場合には当てはまらな い。冗長で複雑そうに見えるほうが分かりやすい場合が多い。記述の仕方は、ある程度好みの問題 を含むので一概に言えない。私はここまでに、やや冗長な書き方をしてきたが、簡潔な記述を好む 人もいるだろう。旅においても、目に付いた所を悠然と訪ねる旅程もあれば、名所を効率的に訪ね る旅程もある。目に付く場所を悠然と見ていれば、そこがどんな地か分かりやすい。冗長な記述は そういうものだ。一方、名所を効率的に訪ねるには、ある程度の知識が必要になる。簡潔な記述が それにあたる。

プログラム [primenum.cpp] では、所々簡潔な表現を用いた。何もそうする必要はなかったの だが、こんな書き方も可能だということを示しただけである。

programming list [primenum.cpp]

```
1: #include <iostream>
2: #include <math.h>
3: #define SUP 100
4:
5: int main() {
6: int n, i, flag;
7: std::cout << "2 ";
8: for (n = 3; n < \text{SUP}; n += 2) {
9: i = 1; flag = 1;
10: while((i += 2) <= sqrt(n)) {
11: if(flag) {
12: \int f \, \log f = n \, % i;13: } else {
14: break;
15:    }
16: }
17: if(flag)18: std::cout << n << " ";
19: ;
20: }
21: std::cout << std::endl;
22:
23: return 0;
24: }
```
プログラムを解説する前に、素数の調べ方について話しておこう。例えば 49 が素数かどうか判 定するには、2 から 48 までの数で割ってみればよい。何ひとつ割ることができなければ 49 は素数

だ。しかし考えてみてほしい。素数は 2 を除いてすべて奇数である。奇数は偶数で割れっこない。 従って偶数での割り算を試す必要はないのだ。その結果、49 が素数かどうか調べるには、3 から 47 までの奇数で割ってみるだけでよい。これで計算量を半分に減らせる。

さらに、*<sup>n</sup>* が素数がどうか調べるのに、*<sup>n</sup> <sup>−</sup>* <sup>1</sup> までの数で割る必要などない。結論を言えば *<sup>√</sup> n* までの数で割るだけで十分である。例えば 51 は 3 で割れる—商は 17 である—から、同時に 17 で も割れてしまう。数 *n* が *p* で割れるなら、同時に *n/p* でも割れているのだ。

**EX.** このことから *n* が素数かどうか調べるのに、*√ n* までの数で割ればよいことが結論できる。 それを確認せよ。

以上の考察によって、プログラムは次の考えに基づいて組み立てられる。

a) 奇数 *n* だけを対象に素数かどうかを調べればよい。

b) 候補となる *n* を割る数は、3 から *√ n* までの奇数で十分である。

それでは [primenum.cpp] を見ていこう。

早速 2:行目に #include <math.h> という見慣れぬものが現れたね。#include <iostream> と は何が違うのだろう。まず、これらはヘッダファイルと呼ばれるファイルである。**C++**は基本的 に規模が小さいプログラム言語で、余分な機能を極力装備しないようにできている。機能が必要な ら、必要だと思う人があらかじめ機能を取り込めばよいのだ。普通のプログラムは、キーボードか ら入力したり画面に出力する機会が多いだろう。そのような標準入出力の機能は <iostream> — これは input/output stream の略だ—によって取り込まれる仕組みなのだ。だからプログラムの 初めに #include <iostream> が必要だったのだ。

では、<math.h> が何だか想像できるね。そう、これは数学的処理を必要とするときに装備され る。平方根の計算は数学的処理にあたる。そこで #include <math.h> によって、数学処理機能を 装備したのである。

3:行目で調べる数の上限を 100 とした。もっと大きな素数まで求めたければ、ここの値を変える だけでよい。

プログラムは main 関数しかない。6:行目で必要な変数を用意したが、n には候補となる数が代 入され、i は n を割り算で試す除数である。変数 flag は今までの変数と違う使われ方をする。候 補となる数が素数でなければ flag に 0 が代入され、素数であれば flag に正の数が代入される。 素数を画面に出力するかどうかは、flag の値で判断するのである。

7:行目は画面に "2 " を表示する文だ。それは 2 が最初の素数だからである。あれ? コンピュー タに計算させるんじゃないの?と感じたかな。何でもかんでもコンピュータに計算させようとする のは間違っている。自明なことは計算させることなどないのだ。もし君が、素数を 2, 3, 5, 7 まで 確実に知ってると言うなら、7:行目は std::cout << "2 3 5 7 "; として構わない。そして 8:行 目では、n = 9 から調べればよいのだから。

このプログラムは正直に n = 3 から調べている。それは 8:行目の for 文を見れば分かる。for() 内の最後が n++でないことに注意してほしい。調査は奇数に対して行われるので、2 ずつ増えるよ う n += 2 と書いている。そして、この for 文は 20:行目の } で終わっている。

9:行目で i = 1 としたのは、次の行で i を 2 つ増やして、3 から割り始めるようにするためだ。 また、flag = 1 としたのは、とりあえず候補の数は素数であると仮定するためだ。素数でないこ とが判明し次第、flag には 0 が代入される。

さあ、ここからが厄介だ。10:行目は while 文だが、この終わりは 16:行目の } である。従って、 while() の条件が正しければ{}内の処理が行われ、条件が正しくなければ 17:行目に処理が飛ぶ のだ。

具体的には、while 文に入る直前は n = 3, i = 1 である。すると条件 (i += 2) <= sqrt(n) は、3 *≤ √* 3 が正しいかどうかを問うていることになる。3 *≤ √* 3 は正しくない、すなわち偽だ。 よって while 文は{}内の処理をしないで 17:行目に移る。

17:行目は if 文である。if 文も while 文同様、() 内の条件によって処理が分岐する。しかし if(flag)って何だ? flag では条件式になっていないじゃないか。その通り。flag だけでは式 とは言いづらい。でも、これも立派な式なのだ。実は、() 内に書かれる条件には 2 種類ある。ひ とつは式による判定である。これは式が正しいか正しくないかで判定する。そしてもうひとつが式 の値による判定だ。**C++**では一般に、式の値が 0 のときが偽、0 以外のときが真—すなわち正し い—と判定される。私たちが 0 を自然数の仲間に入れなかったことを覚えているだろうか。0 は不 自然数というわけだ。その感覚を継承すれば、0 だけが偽の扱いになるのもうなづけるだろう。

そうであれば if(flag) は十分判定の材料を与えている。処理が 17:行目に来たとき、flag の値 は 1 だったはずだ。だからこの if 文は真の判定をし、そのための処理をするわけだ。

ところで if 文の下には、18:行目に std::cout が、19:行目に. . . ん? ; だけがある。ここには else 文がないことに注意してほしい。

if(A){X}else{Y}のように else が使われている if 文であれば、A が真のときには{X}の処理が され、A が偽のときには{Y}の処理がされたことと思う。つまり二者択一でどちらか一方の処理だ けがされる。だが、if(A) X Y では注意が必要だ。この場合は、A が真のときには X から処理が始 まり Y 以下が処理される。A が偽のときには X は飛ばされ Y から処理が始まるのだ。

すると今はどうなるんだろう。17:行目の if(flag) は flag(1) であるから真の判定が下される。 真であれば 18:–19:行目に処理が進むはずだ。18:行目は n の値を出力するので画面には "3" が表示 され、さらに 19:行目も処理される。

ところで 19:行目は ; しかない。これはいささか矛盾を含むが空文と呼ばれ、何もしない文であ る。では、何のためにあるのか? それは if(flag) が偽になったときのためである。if(flag) が偽のときは素数でないのだから、何もせず次の数へ進む必要があるのだ。

さて、プログラムは 17:行目以降に飛んでしまったが、10:行目からの while 文はいつ実行され るのだろうか? それは (i += 2) <= sqrt(n) が真になるときだから、n = 9 になって初めて実 行される。

このとき 11:行目で if(flag) の判定があるが、この時点での flag は 1 である。従って真の場 合の処理、12:行目が実施される。

12:行目の処理はちょっとうまい方法を用いている。それは flag に n / i の余りを代入している ことである。n が素数でなければ余りは 0 だから、flag が 0 になるのだ。素数の可能性があれば 必ず 0 以外の余りが出るので、何度でも 12:行目が試されることになる。もし、何度試しても割り 切れず、そうこうするうち (i += 2) <= sqrt(n) が偽になれば、while 文を抜けて 17:行目以降 で素数と判定されるのである。

一方、12:行目で余りが 0 になれば、次の if(flag) の判定は偽になって、else 文へ処理が移る。 else 文は 14:行目の break; である。break; は "現在行われている{}内の処理" を中断し、} の 直後へ出る命令だ。おっと、この言い方だと誤解を生じかねない。具体的に言おう。この場合、" 現在行われている{}内の処理"というのは、else{}ではなく、if(){}全体—すなわち while(){} 内の処理—のことである。従ってここでは 16:行目の直後へ出るが、この場所はまだ for 文の中で ある。

しかも、break 文で 16:行目の直後へ出たときは、flag の値は 0 だから、17:–19:行目は無いに 等しい。よって、n が 2 つ増えて、引き続き for(){}が繰り返される仕組みだ。

もし break; の出どころが不安なら、11:–15:行目は

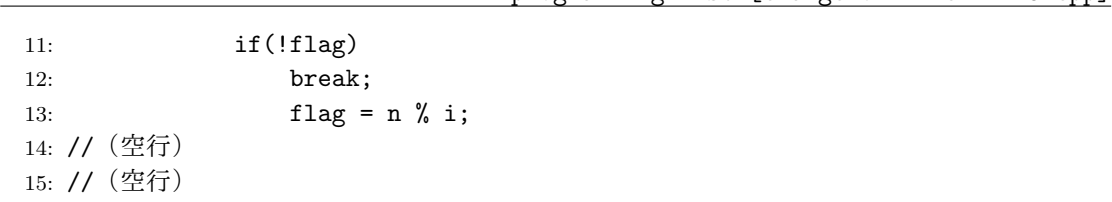

programming list [change of line 11-15.cpp]

とするとよい。これなら while(){}の外へ出ることが一目瞭然だ。記号 ! は否定演算子と呼ばれ、 真偽を逆にする効果がある。すなわち、flag が真なら!flag は偽となって flag = n % i; が実行 され、flag が偽なら!flag は真となって break; が実行され } の直後に出る。理解できただろう か。正直に言って、break; の出どころはややこしい。

**EX.** 今のように if 文で{}を用いない場合、if(flag)、flag = n % i;、break; の順に書いた のではうまく動作しない。その理由を考えてみよ。